Faculty of mathematics and physicsCharles University at Prague10<sup>th</sup> March 2010

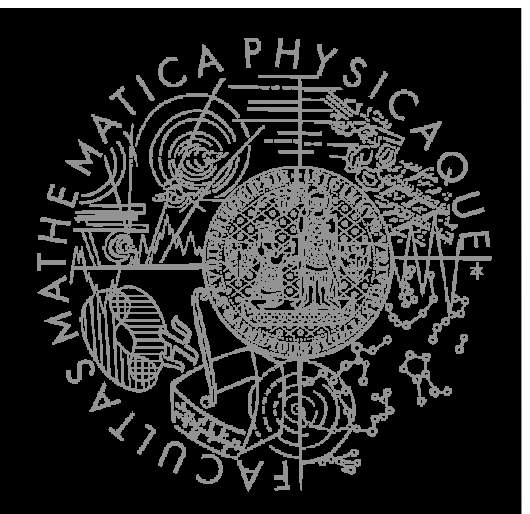

UT2004 bots made easy!

# Pogamut 3

Lecture 3 – Senso/Motoric modules

# Pogamut 3's agent

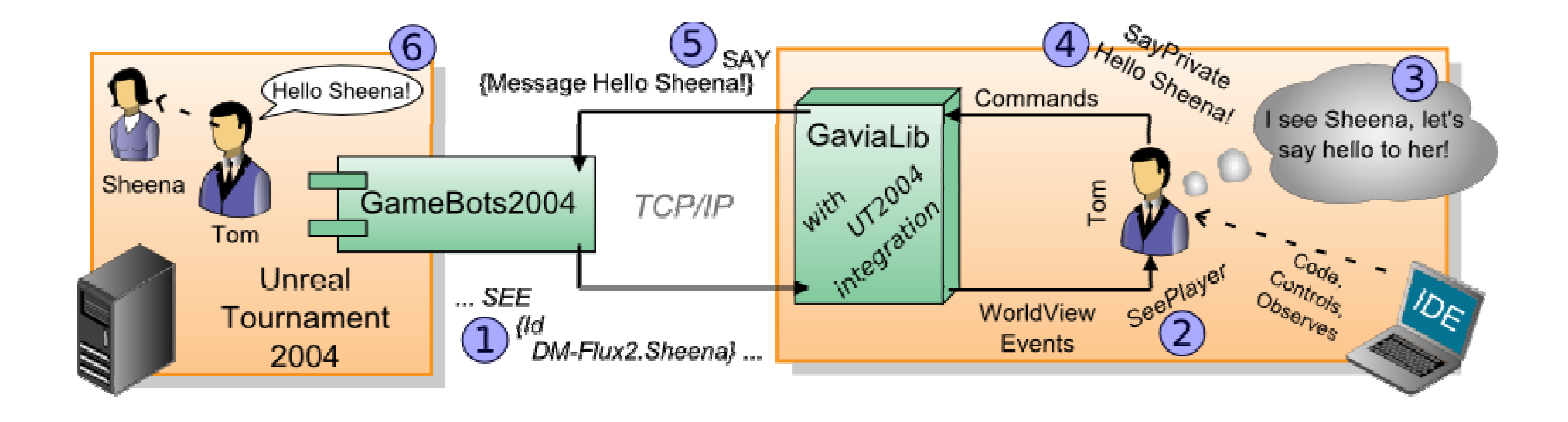

### **ItemPicker**

How many of you have tried?  $\odot$ 

http://diana.ms.mff.cuni.cz/pogamut-devel

There is going to be an example of ItemPicker…

Let's check it through! And extended its functionality to do the 3rd homework…

# **Modules - Sensoric / Utility**

#### **Sensoric**

- Gamenew Game(bot);
- AgentInfonew AgentInfo(bot, game);
- Players newnew Players(bot, agent);
- **Senses** new Senses(bot, agent, players);
- **Items** new Items (bot, agent);
- AdvancedItems *… more complicated …*
- Utility
	- TabuSet new TabuSet<Item>(bot);

### **Modules - Path planning/executing**

#### Path planning

- PathPlanner<ILocated, ILocated>
- UTAstar
	- new UTAstar(bot);
- FloydWarshallPathPlanner
	- new FloydWarshallPathPlanner(bot)<br>...
- **Path executing** 
	- SimplePathExecutor<ILocated, ILocated>
	- UTPathExecutor
		- **P** new UTPathExecutor(bot);
		- **Path event model**

*Good starting point – samples 02-NavigationBot*

## **Modules - Commands**

- Commands
	- CompleteBotCommandsWrapper
		- new CompleteBotCommandsWrapper(bot, getLog());
		- Contains many submodules
		- You will need module.getCommunication()
		- And module.getSimpleShooting()
		- For the homework

## Homework 3 - Retaliator bot

- Create a combination of item-picker + follow bot + simple retaliation with shooting
- 1. DOT IS Trying to DICK all weapons . bot is trying to pick all weapons in the map
- 2. if it sees a player, it runs to him, stops around 200 units before him and than says "Hello <name>!"
- 3. if the player shoot him, it will freak out and shout and retaliate for 3-4 ticks of the logic
- $\epsilon_{+}$  if the player is not moving for 2 secs, it will says "Good bye!" and return to item picking<br>if hot's health is low (<ro) it will search
- 5.. if bot's health is low (<50) it will search for health packs

## Homework 2 - ItemPicker

- **Create Item picker**
- $\blacksquare$  Ignore the knowledge of items
	- getWorldView().getAll(Item.class)
- Use getWorldView() and use getAllVisible(Item.class)
- **Try to run around the whole level and** discover (almost) all items
- $\blacksquare$  How to know that your bot has visited almost everything?

### Homework 1 - PathFollower

- **Install Pogamut3**
- Create a simple bot that is able to run randomly around navpoints
- You have to read about
	- command GetPath()
	- Class Path()
- **Listeners** 
	- Weak references! Store pointers!